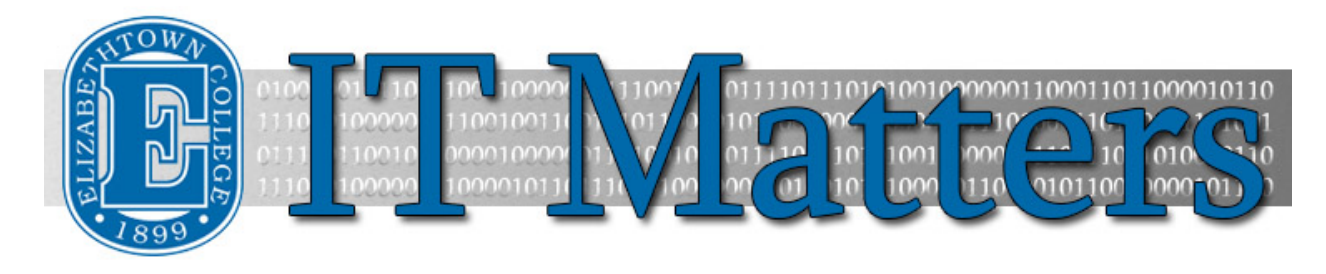

**Elizabethtown College Information & Technology Services Newsletter – August 12, 2015**

#### **Free Access to Microsoft Office**

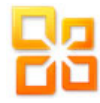

E-Town's licensing agreement with Microsoft now allows all faculty, staff, and students to download the latest versions of Microsoft Office products on personal computers and mobile devices for free during their years here at Etown. Office is available for personal PCs or Macs and the Office 365 apps can be downloaded for mobile devices.

**[Learn More](http://bit.ly/1Tl58HS) »**

# **It's Not Me, It's You**

Dear Blackboard,

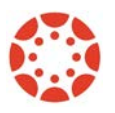

You've been a great LMS, but I just wanted to let you know that things are just not going to work out between us. You've done a lot for me over the years, but to be completely honest, I've found someone new. Someone who's a lot more user-friendly, someone who's easier to navigate, someone who is simply just a lot less of a hassle. That someone's name is Canvas.

**[Read the Whole Letter](http://wp.me/p3b5DQ-z7) »**

#### **Spotlight: Linda Macaulay**

Each issue of IT Matters will feature a different staff member as a way of highlighting the members of the department and thanking them for their contributions to the ITS team.

This issue's featured staff member is our Instructional Technologist, Linda Macaulay. From teaching education classes to working with ITS, Linda can do it all. She is the one to rely on for anything related to Canvas, WebEx, or e-portfolios. Linda is primarily responsible for training faculty and staff on how to incorporate innovative technology into a classroom setting. She is also the coordinator of the Faculty Technology Institute, which is professional development devoted to sharpening tech skills and demonstrating new ways of teaching. For more information regarding the Faculty Technology Institute, Canvas, or anything technology-related, contact Linda at

macaulayl@etown.edu, or at x1554. To find out more about this talented member of ITS, watch her Spotlight Video [here.](http://bit.ly/1JvGyTF)

# **Help From the Help Desk**

Having trouble with your devices? Worry no more! Elizabethtown College offers full tech support with our very own ITS Help Desk. Our services range from Wi-Fi configuration to diagnostic appointments for virus and malware removal and more. We can easily be reached at helpdesk@etown.edu or at 717-361-3333. Walk-ins are always welcome at the newly renovated Help Desk in Nicarry 125. While the Help Desk is still in the same location in Nicarry, the entrance has moved to the opposite hall, close to the print stations. Find us at the front desk of the library, too!

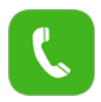

# **Help Desk Hours:**

Monday – Thursday: 8:00 am - 9:00 pm Friday: 8:00 am - 5:00 pm Saturday: 12:00 pm - 4:00 pm Sunday: 7:00 pm - 10:00 pm

**ITS Library hours:** Monday – Thursday: 7:00 pm -10:00 pm

Sunday: 7:00 pm -10:00

**[More Help](http://bit.ly/1NlDNDz) »**

## **Reminder: Password Changes**

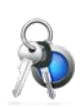

It's that time of year again! Summer's ending, and the time for school to start will be here before you know it. With fall semester fast-approaching, you will likely be prompted to change your Etown password before coming back to campus in late August. Once you've changed your password via the Outlook Web App, be sure to update your password for Wi-Fi and email on all of your devices, too, so you don't lock yourself out of your account. Click the link below to review the criteria for creating a new password.

**[Password Help](http://bit.ly/1f3STSx) »**

# **Self Service with the Knowledgebase**

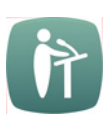

Stumped by a technology issue? Visit our extensiv[e Knowledgebase](http://helpdesk.etown.edu/help) filled with articles that contain step-by-step instructions on how to do many different tasks. From instructions on how to change your network password to instructions for setting up classroom equipment, the knowledgebase has it all[. Click this link](http://bit.ly/1DCXgQl) to explore the many features of the Elizabethtown College Knowledgebase.

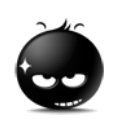

## **Don't Get Hooked!**

Be cautious of suspicious emails and phishing messages. Phishing messages will try to steal your personal information. This includes (but is not limited to) banking information, social

security numbers, or your Etown account information. ITS will NEVER ask for your password over email so if you receive any kind of message asking for personal information, do NOT open it. Report it to ITS immediately at mailcop@etown.edu or 717-361-3333.

**[Protect Yourself](http://bit.ly/1IzpPgm) »**

### **Fall Technology Workshops**

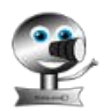

ITS offers training workshops on various technology topics throughout the semester. Check out the current schedule of workshops and register to attend those of interes[t here.](http://www.etown.edu/offices/its/Current_Class_Schedule.aspx) More opportunities will be added in the coming weeks, so check back for updates or click the subscribe link on the training calendar to receive regular emails about ITS workshops.

New this year, we will offer weekly "Cookies and Canvas" sessions that are 10-15 minutes short sessions on one aspect of Canvas. The first topic for the week of August 17th is "Creating Grade book Columns in Canvas" at 9:20 on August 17, 19 and 21. Register for one of these session[s here.](http://bit.ly/1J6A67b)

#### **Tech Tips from the ITS Blog**

[Canvas Updates for August »](http://groups.etown.edu/its/2015/08/06/canvas-updates-august-2015/)

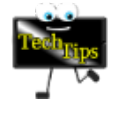

[Canvas Tip: Course](http://groups.etown.edu/its/2015/08/03/canvas-tip-of-the-week-course-availability/) Availability » [Recent Updates to Canvas »](http://groups.etown.edu/its/2015/07/20/canvas-tip-of-the-week-recent-updates-to-canvas/) [10 Ways to Use Atomic Learning »](http://groups.etown.edu/its/2015/07/14/atomic-learning-ten-ways-faculty-can-use-these-videos/) [Canvas Notifications and User Profile »](http://groups.etown.edu/its/2015/07/13/canvas-tip-of-the-week-notifications-and-the-user-profile/)

#### **Connect With Us:**

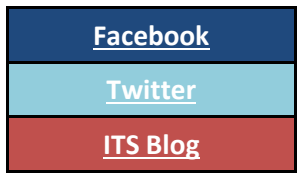

#### **Contact Us:**

Phone: 717-361-3333 Email: [helpdesk@etown.edu](mailto:helpdesk@etown.edu) Walk-in: Nicarry 125 Online Tickets: [helpdesk.etown.edu](http://helpdesk.etown.edu/) Website: [www.etown.edu/its](http://www.etown.edu/its)

**[Knowledgebase:](http://helpdesk.etown.edu/help/Welcome)** Helpsheets and videos for 24/7 tech support **[Atomic Learning:](https://www.atomiclearning.com/login/etown)** On-demand video tutorials on common technology topics